## Sequence Diagram

1

**MD. ISRAFIL MAHMUD RAJU**

*LECTURER*

DAFFODIL INTERNATIONAL UNIVERSITY

## What is Sequence Diagram ?

**Sequence Diagram** describe interactions among classes in terms of an exchange of *meggages* over time. They are also called **event diagram.**

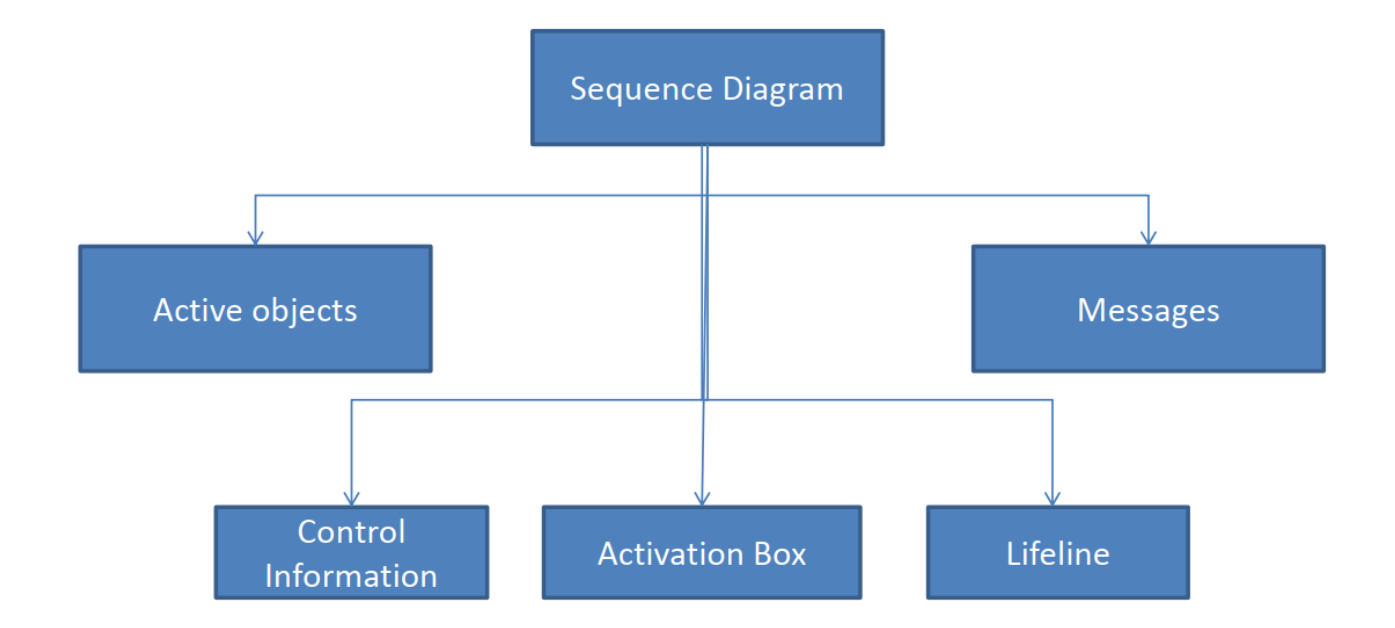

### **Notation**

- $\blacktriangleright$  Frame
- $\blacktriangleright$  Life lines
- Activation or Execution Occurrence
- **Messages**
- Guards
- Alternatives (If else)
- ▶ Option ( If then )
- **Parallel ( Two works together )**
- **Loop**

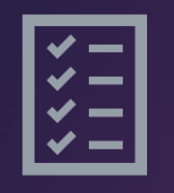

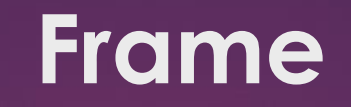

4

< diagram's label >

< diagram's content >

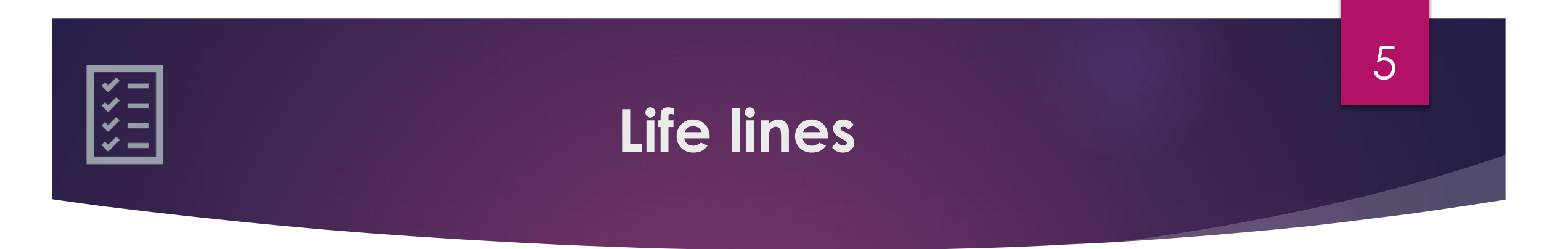

**• Denotes the life of actors/objects over time during a sequence** 

Object Name : Class name

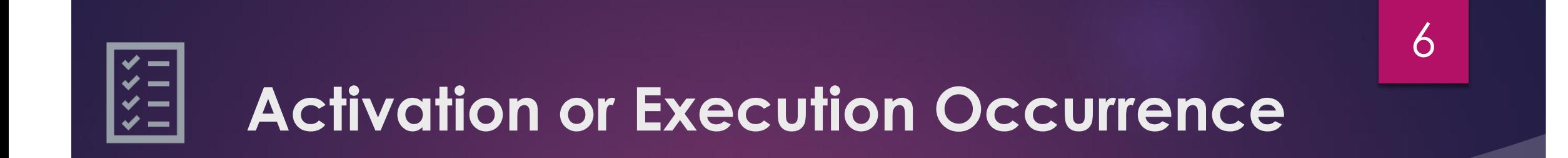

## 7 $\frac{1}{2}$ **Message**

- Used to illustrate communication between different activeobjects.
- Used when an object needs
	- $\blacktriangleright$  to activate a process of a different object
	- **to give information to another object**

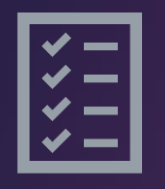

#### **Messages**

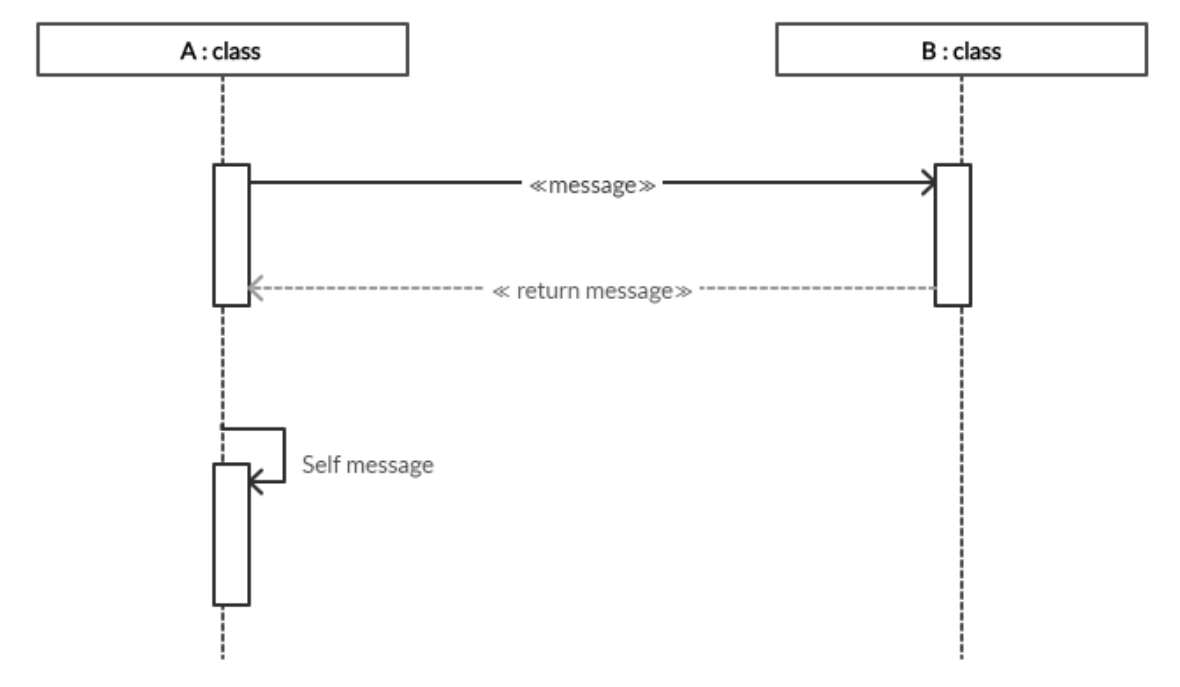

# **Guards** 9

- Guard is a condition, that must be met for a message to be sent to the object.
- Guards are used throughout UML diagrams to control flow
- Place the guard element above the message line being guarded and in front of the message name.
- The notation of a guard is very simple; the format is:

[Boolean Test]

For example,

[pastDueBalance = 0]

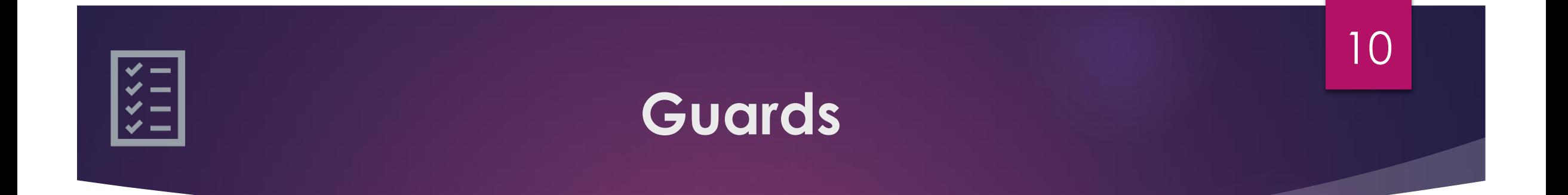

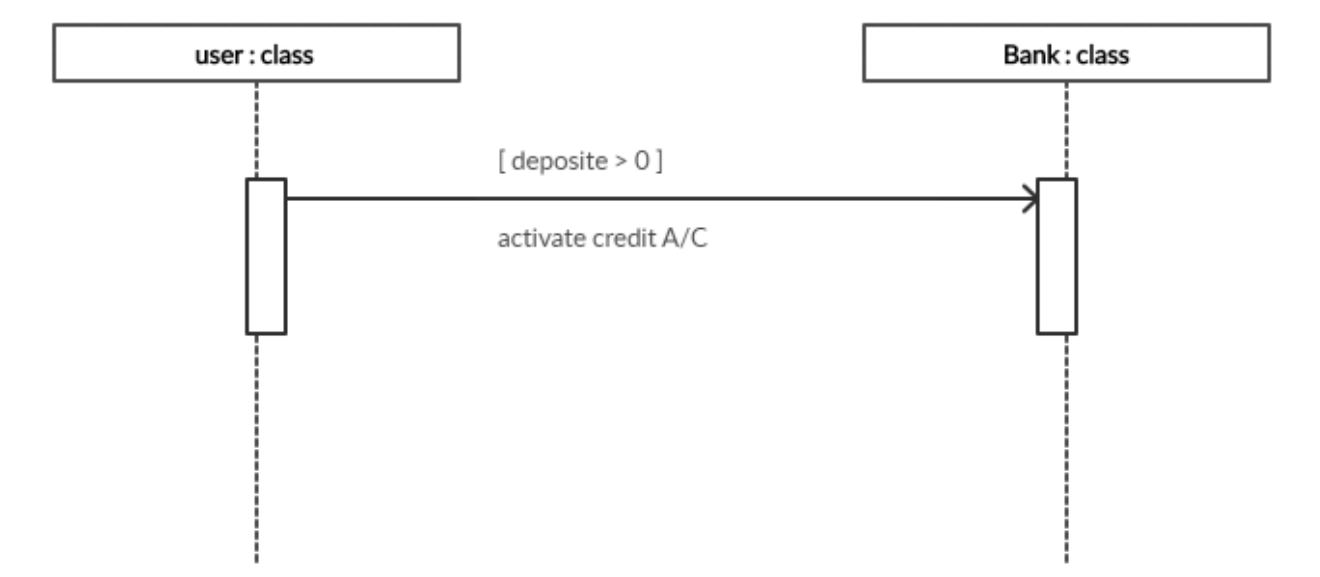

### **Alternatives**

- A combined fragment is used to group sets of messages together to show conditional flow in a sequence diagram.
- Alternatives are used to designate a mutually exclusive choice between two or more message sequences.
- Alternatives allow the modeling of the classic "if then else" logic (e.g., if I buy three items, then I get 20% off my purchase; else I get 10% off my purchase).

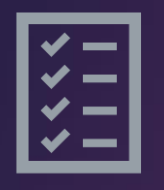

#### **Alternatives**

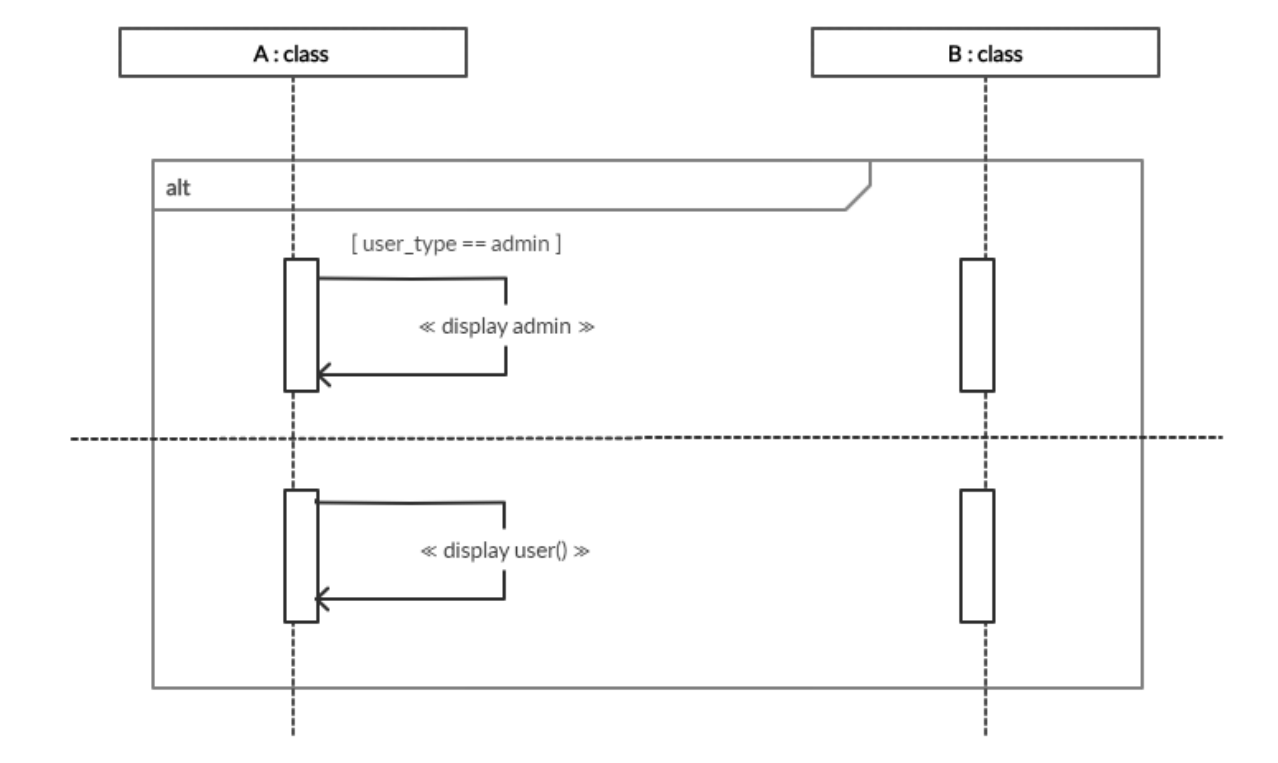

# **Option** 13

- ▶ The option combination fragment is used to model a sequence that will either occur or will not occur.
- An option is used to model a simple "if then" statement (i.e., if there are fewer than five donuts on the shelf, then make two dozen more donuts).
- It only has one operand and there never can be an "else" guard.
- ▶ To draw an option combination you draw a frame text "opt" is placed inside the frame's namebox, and in the frame's content area the option's guard is placed towards the top left corner on top of a lifeline.
- **Then the option's sequence of messages is placed in the remainder of the** frame's content area.

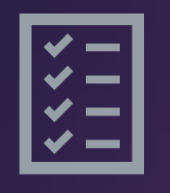

### **Option**

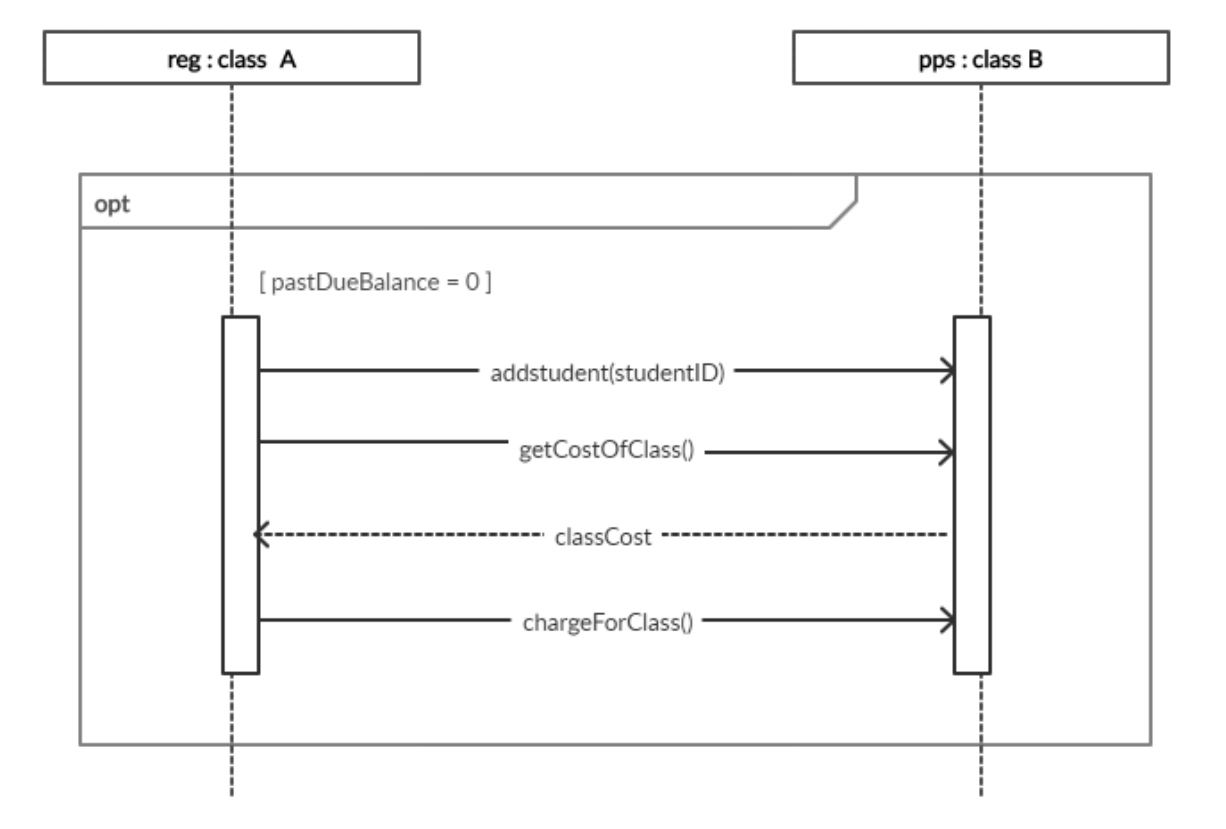

## **Parallel** 15

- Modern computer systems are advancing in complexity and at times perform concurrent tasks.
- Parallel element is used for creating a sequence diagram that shows parallel processing activities.
- **Drawn using a frame and place the text "par" in the frame's namebox.**
- Break up the frame's content section into horizontal operands separated by a dashed line.
- Each operand in the frame represents a thread of execution done in parallel.

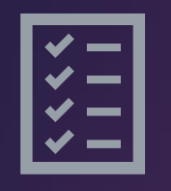

#### **Parallel**

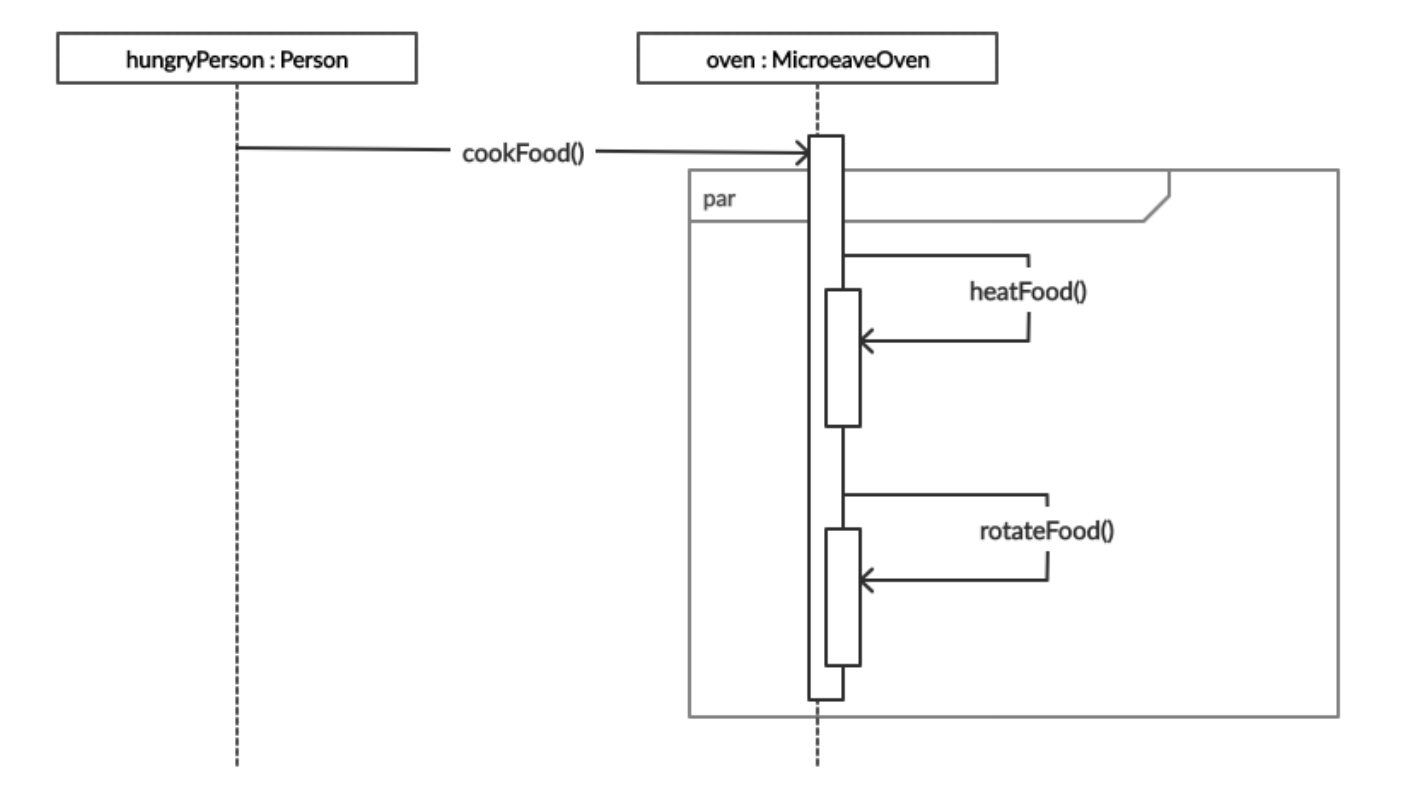

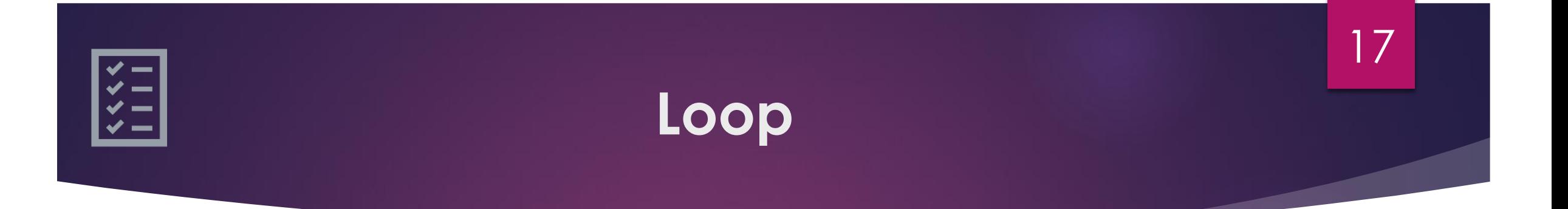

- $\blacktriangleright$  To model a repetitive sequence.
- In frame's namebox the text "loop" is placed.
- Inside the frame's content area the loop's guard is placed.
- Then the loop's sequence of messages is placed in the remainder of the frame's content area.
- In a loop, a guard can have two special conditions tested against, in addition to the standard Boolean test.
- The special guard conditions are minimum iterations written as "minint = [the number]" (e.g., "minint = 1") and maximum iterations written as "maxint = [the number]".
- With a minimum iterations guard, the loop must execute at least the number of times indicated, whereas with a maximum iterations guard the number of loop executions cannot exceed the number.

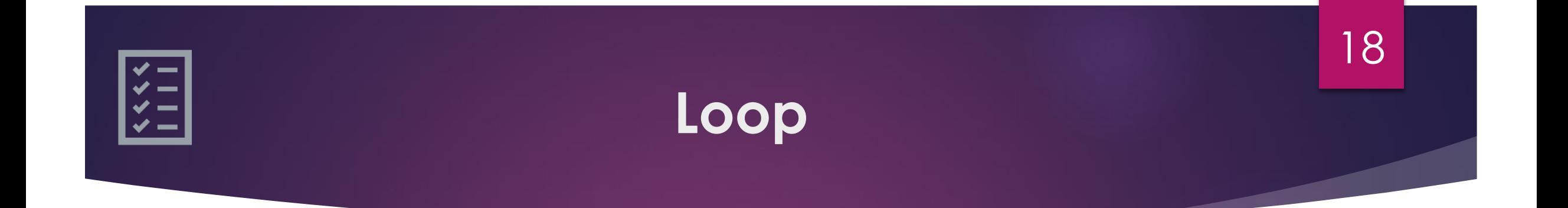

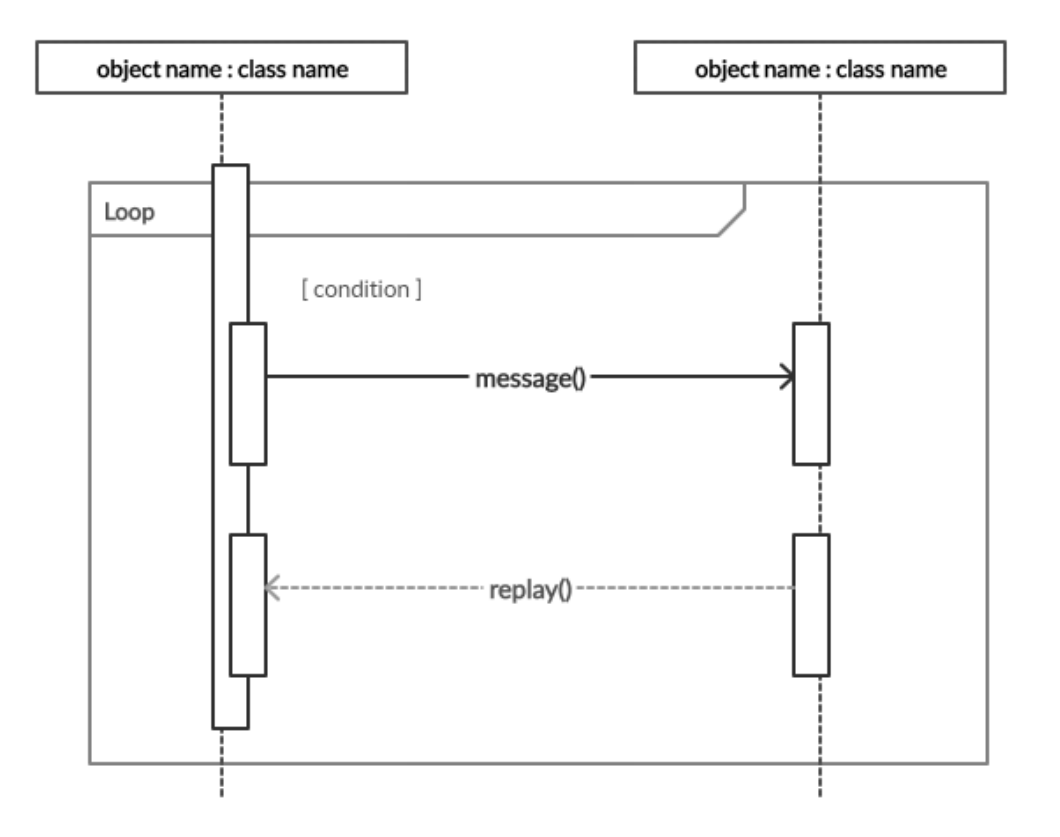

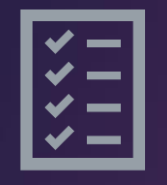

#### **Log -in Scenario**

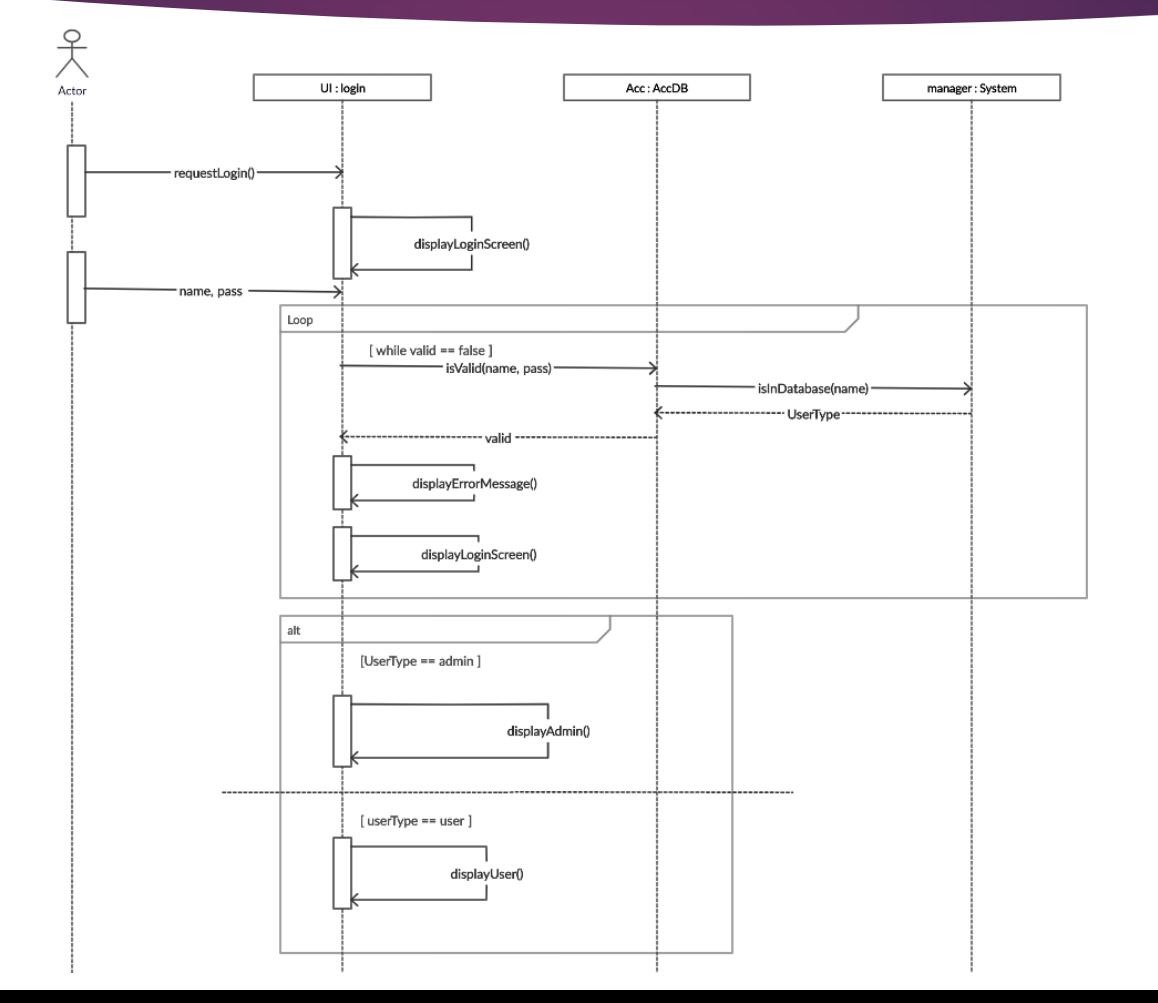